# **Table of Contents**

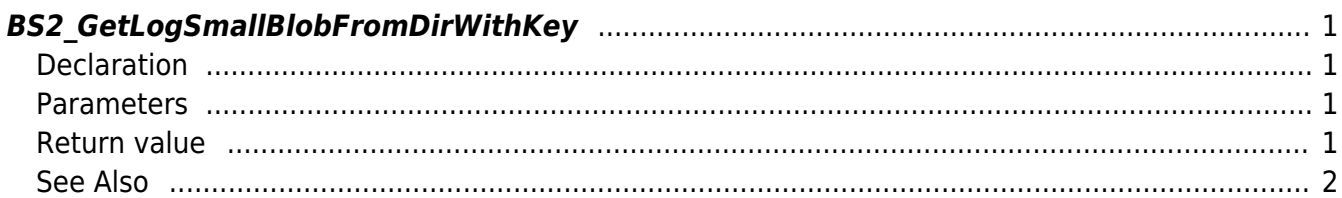

<span id="page-1-4"></span>[USB Exported Control API](http://kb.supremainc.com/bs2sdk/doku.php?id=en:use_exported_control_api) > [BS2\\_GetLogSmallBlobFromDirWithKey](#page-1-4)

## <span id="page-1-0"></span>**BS2\_GetLogSmallBlobFromDirWithKey**

[+2.8.2] Import a certain amount of logs from the USB extracted data to match the Event Mask. [BS2EventBlob](http://kb.supremainc.com/bs2sdk/doku.php?id=en:log_management_api#bs2eventblob) The difference from [BS2\\_GetLogBlobFromDirWithKey](http://kb.supremainc.com/bs2sdk/doku.php?id=en:bs2_getlogblobfromdirwithkey) is For memory efficiency, all are the same except for the sixth factor BS2EventSmallBlob member imageObj, which is pointed out.

## <span id="page-1-1"></span>**Declaration**

#include "BS\_API.h"

```
int BS2 GetLogSmallBlobFromDirWithKey(void* context, const char* szDir,
uint16_t eventMask, BS2_EVENT_ID eventId, uint32_t amount,
BS2EventSmallBlob** logsObj, uint32 t* numLog, const BS2EncryptKey* key);
```
[View the structure of the BS2EventSmallBlob](http://kb.supremainc.com/bs2sdk/doku.php?id=en:log_management_api#bs2eventsmallblob)

#### <span id="page-1-2"></span>**Parameters**

- [In] *context* : Context
- [In] *szDir* : Data storage path
- [In] *eventMask* : event mask
- [In] *eventId* : Log record ID, if zero, gets it from scratch.
- [In] *amount* : Maximum number of log records, if zero, gets all records since eventId.
- [Out] *logsObj* : Pointer to store user information
- [Out] *numLog* : Number of log records
- [In] *key* : Encryption key and the key value specified by [BS2\\_SetDataEncryptKey](http://kb.supremainc.com/bs2sdk/doku.php?id=en:bs2_setdataencryptkey)

#### **Note**

The logsObj variable must be used and then returned to the system using the [BS2\\_ReleaseObject](http://kb.supremainc.com/bs2sdk/doku.php?id=en:bs2_releaseobject) function.

## <span id="page-1-3"></span>**Return value**

Returns BS\_SDK\_SUCCESS if performed successfully, or a corresponding error code if an error occurs.

# <span id="page-2-0"></span>**See Also**

- [BS2\\_GetUserDatabaseInfoFromDirWithKey](http://kb.supremainc.com/bs2sdk/doku.php?id=en:bs2_getuserdatabaseinfofromdirwithkey)
- [BS2\\_GetUserListFromDirWithKey](http://kb.supremainc.com/bs2sdk/doku.php?id=en:bs2_getuserlistfromdirwithkey)
- [BS2\\_GetUserInfosFromDirWithKey](http://kb.supremainc.com/bs2sdk/doku.php?id=en:bs2_getuserinfosfromdirwithkey)
- [BS2\\_GetUserDatasFromDirWithKey](http://kb.supremainc.com/bs2sdk/doku.php?id=en:bs2_getuserdatasfromdirwithkey)
- [BS2\\_GetUserInfosExFromDirWithKey](http://kb.supremainc.com/bs2sdk/doku.php?id=en:bs2_getuserinfosexfromdirwithkey)
- [BS2\\_GetUserDatasExFromDirWithKey](http://kb.supremainc.com/bs2sdk/doku.php?id=en:bs2_getuserdatasexfromdirwithkey)
- [BS2\\_GetLogFromDirWithKey](http://kb.supremainc.com/bs2sdk/doku.php?id=en:bs2_getlogfromdirwithkey)
- [BS2\\_GetFilteredLogFromDirWithKey](http://kb.supremainc.com/bs2sdk/doku.php?id=en:bs2_getfilteredlogfromdirwithkey)
- [BS2\\_GetLogBlobFromDirWithKey](http://kb.supremainc.com/bs2sdk/doku.php?id=en:bs2_getlogblobfromdirwithkey)

From: <http://kb.supremainc.com/bs2sdk/>- **BioStar 2 Device SDK**

Permanent link: **[http://kb.supremainc.com/bs2sdk/doku.php?id=en:bs2\\_getlogsmallblobfromdirwithkey](http://kb.supremainc.com/bs2sdk/doku.php?id=en:bs2_getlogsmallblobfromdirwithkey)**

Last update: **2022/04/21 09:53**